УДК 378.016

**Станийчук Александр Владимирович**  Амурский государственный университет г. Благовещенск, Россия E-mail: kto@[amursu.ru](mailto:kto@amursu.ru) **Staniychuk Alexander Vladimirovich**  Amur State University Blagoveshchensk, Russia

E-mail: [kto@amursu.ru](mailto:kto@amursu.ru) 

## **ЭТАПЫ ФОРМИРОВАНИЯ ПРАКТИЧЕСКОГО ОПЫТА ВЫПОЛНЕНИЯ ТЕХНИЧЕСКИХ ЧЕРТЕЖЕЙ ПРИ ИЗУЧЕНИИ ДИСЦИПЛИНЫ «ИНЖЕНЕРНАЯ И КОМПЬЮТЕРНАЯ ГРАФИКА»**

## **STAGES OF FORMING PRACTICAL EXPERIENCE IN PERFORMING TECHNICAL DRAWINGS WHEN STUDYING THE DISCIPLINE "ENGINEERING AND COMPUTER GRAPHICS"**

*Аннотация. В статье рассмотрены основные этапы, необходимые для формирования у студентов практического опыта выполнения и чтения технических чертежей на примере изучения одной из важных тем инженерной графики. Представлены базовые навыки и умения, которые должны получить обучающиеся при освоении соответствующих тем дисциплины.* 

*Abstract. The article discusses the main stages necessary for the formation of students' practical experience in the implementation and reading of technical drawings on the example of studying one of the important topics of engineering graphics. The basic skills and abilities that students should receive when mastering the relevant topics of the discipline are presented.* 

*Ключевые слова: проекционное черчение, сложные разрезы, инженерная и компьютерная графика, формообразование деталей, аксонометрические изображения.* 

*Key words: projection drawing, complex sections, engineering and computer graphics, shaping of parts, axonometric images.* 

## **DOI: 10.22250/20730284\_2023\_102\_78**

Правильно организованный учебный процесс, обеспечивающий наиболее быстрое и эффективное изучение машиностроительного черчения, требует обязательного внедрения интерактивной составляющей при выполнении студентами графических работ, т.е. требует практического чтения чертежей на всех этапах изучения курса «Инженерная и компьютерная графика». Более того, это предусмотрено при выполнении курсовых задач.

После того, как преподаватель даст исчерпывающее объяснение изучаемой теме программы, следует рассмотреть типовой пример, и только после этого каждый студент получает отдельное задание.

По каждой теме программы необходимо иметь образцы – выполненные типовые задания, а также детали, изготовленные по соответствующим чертежам. Эти образцы должны быть постоянно доступны студентам, чтобы они имели перед собой примеры решения.

Получив задание, каждый студент должен сначала подготовить ответы на вопросы, после чего приступить к графическим работам.

Самостоятельной работе студентов в процессе обучения придается важнейшее значение. Лишь те знания, умения и навыки становятся прочными, которые при планомерной и систематической работе обучающихся приобретены самостоятельным трудом.

Материал, изучаемый в аудитории, следует закрепить, проработав его в виде самостоятельных индивидуальных домашних работ.

При изучении курса «Инженерная и компьютерная графика» студенты должны:

1) освоить принципы и условности, на основании которых выполняются машиностроительные чертежи;

2) научиться выполнять от руки (в глазомерном масштабе) быстро и четко эскизы деталей машин в прямоугольных проекциях и наглядные изображения по правилам аксонометрии;

3) приобрести навыки в выполнении сборочных чертежей с натуры и выполнении рабочих чертежей;

4) научиться читать чертеж, т. е. отвечать по чертежу на вопросы, касающиеся определения формы и размеров деталей;

5) ознакомиться с условностями и особенностями оформления машиностроительных чертежей.

Научно-исследовательская работа в области машиностроительного черчения может быть направлена на решение следующих вопросов:

1) выявление рациональной методики и приемов разметки крупногабаритных деталей, а также деталей, изготовляемых гибкой штамповкой;

2) разработка усовершенствованных приемов изготовления рабочих чертежей режущего инструмента, винтовых поверхностей и различных обтекаемых форм [1].

В курсе начертательной геометрии студенты ознакомились с основными методами проецирования геометрических тел на плоскости проекций. Установили, что в инженерной графике используют в основном метод ортогонального (прямоугольного) проецирования. На примерах проецирования простейших объектов (точка, прямая, плоскость) были изучены основные свойства данного метода.

В разделе «Проекционное черчение» курса инженерной и компьютерной графики, используя метод прямоугольного проецирования, студенты должны изучить правила выполнения технических чертежей. При этом, прилагая приемы начертательной геометрии, научиться наиболее рационально представлять необходимые изображения на чертеже. Главными из таких изображений являются виды, разрезы, сечения [2].

Указанные навыки студенты получают поэтапно, выполняя курсовые задания.

В первом задании следует по двум заданным проекциям детали построить третью ее проекцию, с применением разрезов и сечений с последующей простановкой размеров.

В этом задании по чертежам, имеющим только две проекции детали, что дает возможность представить ее форму полностью, студенты должны начертить третью, недостающую проекцию детали. При выполнении этого задания следует уделить особое внимание правильной простановке размеров.

Это задание предусматривает задачи двух разновидностей: а) на заданных двух проекциях детали имеются все размеры; б) на заданных двух проекциях размеров нет.

При выполнении задач первой разновидности следует обратить внимание обучающихся на то обстоятельство, что в заданиях все размеры проставлены на вычерченных двух проекциях, а в выполненных на третьей проекции проставляются те размеры, размерные числа которых заключены в прямоугольники, вычерченные тонкими линиями. Этот прием помогает учащимся правильно проставлять размеры на проекциях деталей, а также по чертежу формы детали понимать технологию ее изготовления (рис. 1).

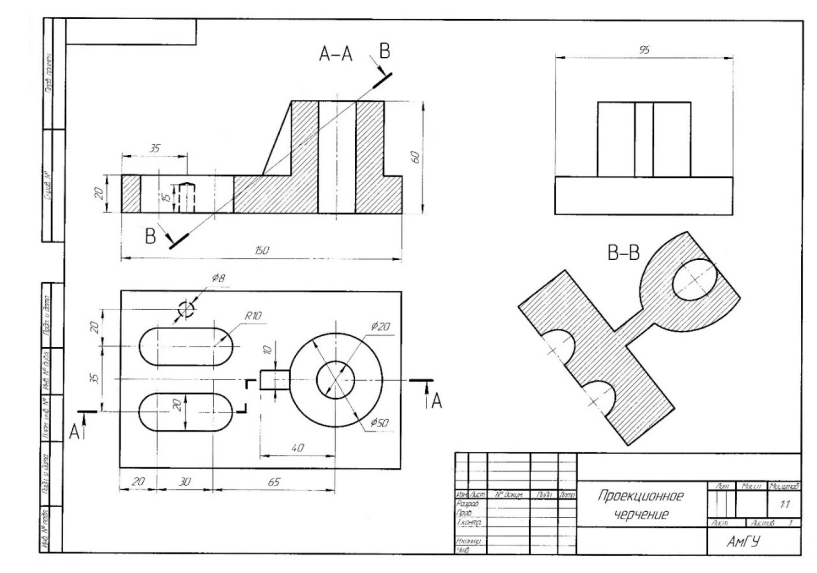

*Рис. 1.* Построение по двум заданным проекциям детали третьей ее проекции, с применением разрезов и сечений (задача первой разновидности).

При выполнении задач второй разновидности все вопросы, касающиеся простановки размеров, студенты должны решать самостоятельно. На проекциях чертежа они проставляют только размерные линии, без размерных чисел (рис. 2).

При проработке задач по обеим указанным разновидностям заданий следует заострить внимание студентов на понимании формообразования деталей и технологии их изготовления, после чего обучающимся будет понятно, почему каждый размер должен быть проставлен на «своем месте».

Во втором задании необходимо построить аксонометрическое изображение детали по прямоугольным ее проекциям.

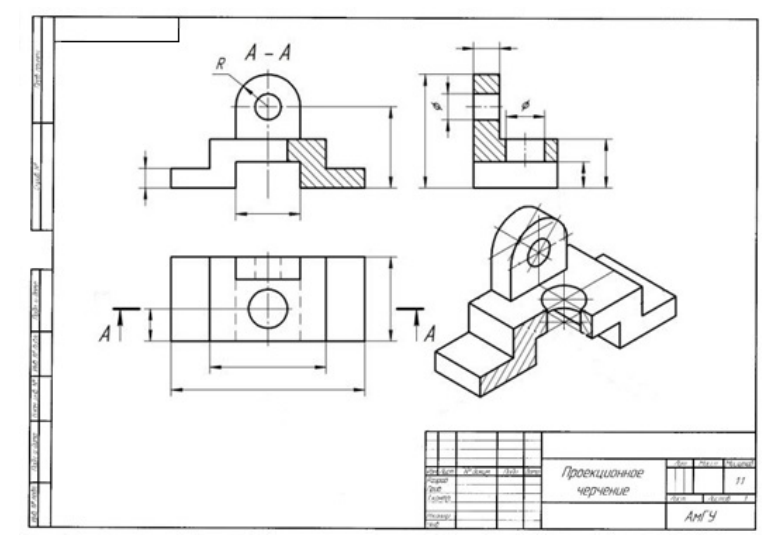

*Рис. 2.* Построение по двум заданным проекциям детали третьей ее проекции, с применением разрезов и сечений (задача второй разновидности).

Выполнение аксонометрических изображений следует применять на протяжении изучения всего курса инженерной графики: упражнения способствуют развитию у студентов пространственного представления и дают преподавателю полную картину понимания студентами чертежей [3].

Рекомендуется применять фронтальную диметрическую и изометрические проекции (рис. 3).

В третьем задании следует вычертить деталь в прямоугольных проекциях по имеющемуся аксонометрическому изображению и нанести размерные линии.

 $\overline{a}$ 

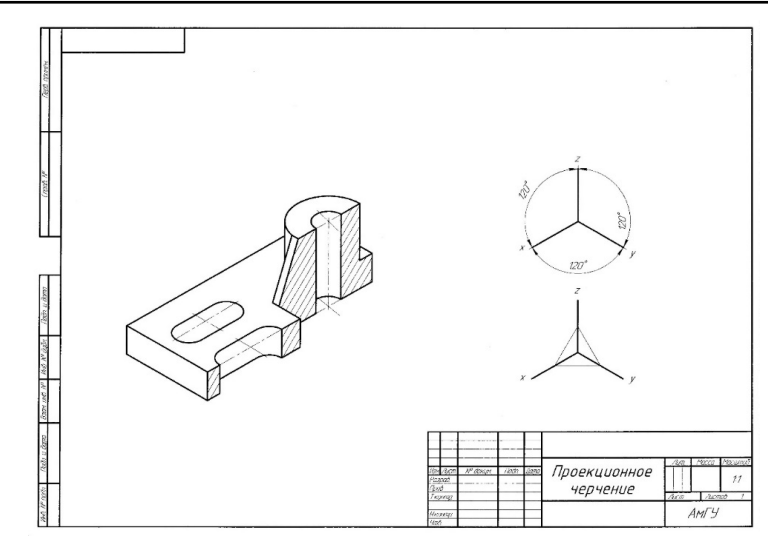

*Рис. 3.* Построение аксонометрического изображения детали по прямоугольным ее проекциям.

Эти упражнения с методической точки зрения являются весьма ценными для развития умения выполнять и читать чертежи. При их выполнении следует особо обратить внимание студентов на то, что рабочие чертежи при наименьшем числе проекций должны давать полное представление как о форме, так и о размерах детали.

Такое упражнение предусматривает задания двух разновидностей: а) на аксонометрическом изображении детали все размеры заданы; б) на аксонометрическом изображении детали размеры отсутствуют; студентам следует проставить на чертеже все необходимые размерные линии, без размерных чисел.

Выбор наиболее целесообразного числа проекций и их взаимного расположения на поле чертежа решается студентами самостоятельно (рис. 4).

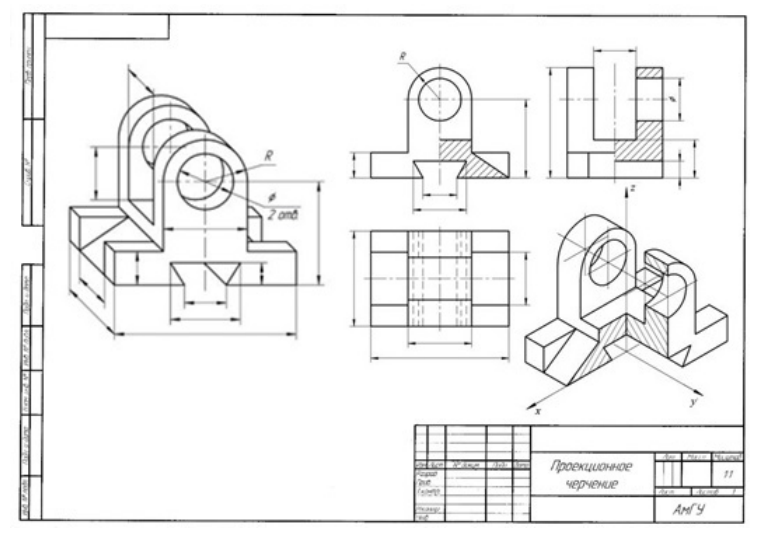

*Рис. 4.* Выполнение третьего задания по аксонометрическому изображению.

Усвоение навыков реализации сечений и разрезов необходимо для чтения и выполнения чертежей пустотелых деталей и деталей, имеющих ступенчатые отверстия, углубления, пазы.

<sup>1.</sup> Курс машиностроительного черчения. Учебник / В.И. Каменев.– Изд. 7-е. – М.: МАШГИЗ, 1957. – 163 с.: ил.

<sup>2.</sup> Изображения – виды, разрезы, сечения. Учебно-методическое пособие / А.С. Молчанов, А.В. Станийчук. – Благовещенск: Изд-во АмГУ, 2002. – 27 с.

<sup>3.</sup> Левицкий, В.С. Машиностроительное черчение и автоматизация выполнения чертежей: учебник для прикладного бакалавриата. – Изд. 9-е, испр. и доп. – М.: Юрайт, 2016. – 435 с.